# **INFORMATICA BASICA**

## **La Informática es el tratamiento automático de la información** mediante el ordenador.

La información son los datos y el tratamiento automático de estos datos se hace mediante los sistemas informáticos que son los llamados comúnmente Ordenadores o Computadoras. Un ejemplo sería calcular la suma de 5 + 6. El 5, el 6 y el signo + son los datos, el tratamiento automático de esos datos sería el resultado, es decir 11.

**Los componentes** que constituyen un ordenador se clasifican en dos categorías diferentes:

- **El Hardware**: parte física del ordenador. Conjunto de placas, circuitos integrados, chips, cables, impresoras, monitores, etc. (lo que podemos tocar)

- **El Software**: son los programas, es decir las instrucciones para comunicarse con el ordenador y que hacen posible su uso (no lo podemos tocar).

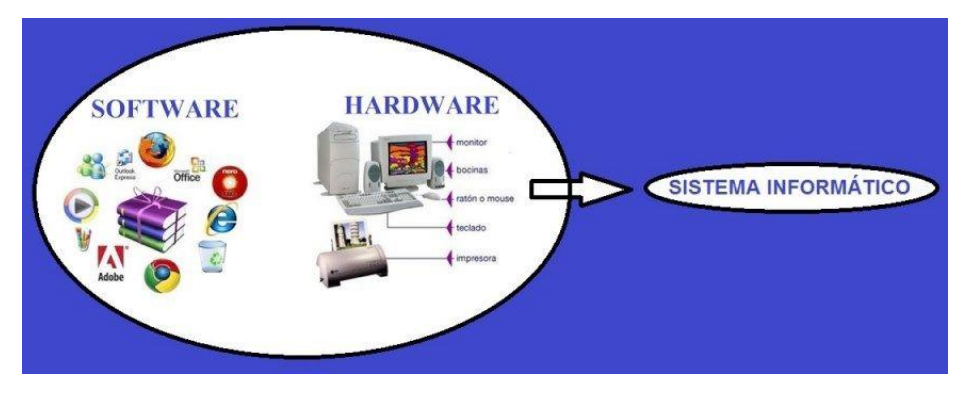

## Los dos partes son imprescindibles, **no siendo posible el funcionamiento de un ordenador si faltara una de ellas**.

Otros elementos que no pertenecen propiamente al ordenador, pero que también son imprescindible para su funcionamiento, son los llamados periféricos.

**Los periféricos** son elementos externos al propio ordenador, por eso se llaman periféricos (están en la periferia del ordenador). Algunos de los periféricos más conocidos son por ejemplo el **teclado** o el **ratón** para meter información en el ordenador o **la impresora** para sacar la información del ordenador en papel escrito. Son tan imprescindibles hoy en día que ya se consideran parte del propio ordenador. Hay 3 tipos de periféricos según su uso, de entrada, de salida y de entrada/salida.

En un sistema informático se introducen datos a través de los **periféricos de entrada** (por ejemplo el teclado), se sacan datos a través de los **periféricos de salida** (por ejemplo el

monitor) y también los hay **de entrada/salida**, que sirven para meter y sacar datos en el ordenador (por ejemplo un router).

## **Cómo Funciona Realmente un Sistema Informático u Ordenador?**

Para entender cómo funciona un sistema informático primero metemos los datos o información mediante los periféricos de entrada.

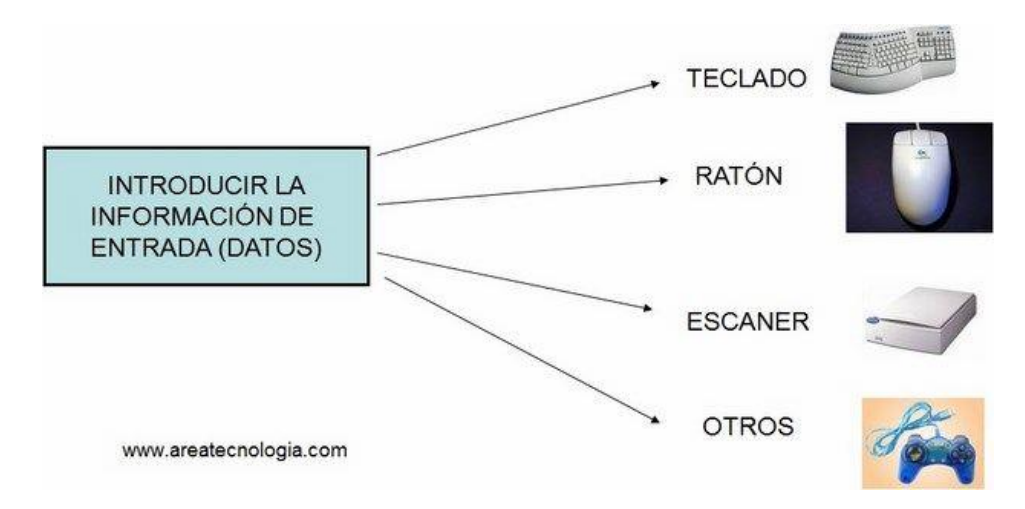

Una vez que se introducen los datos al sistema informático, este debe **procesarlos**.

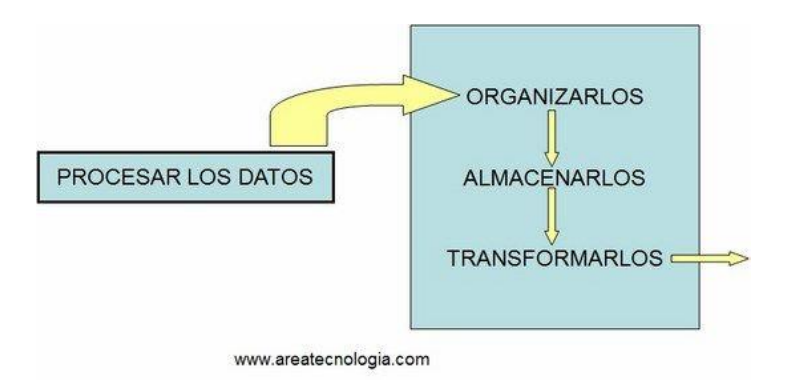

Una vez que introducimos los datos en el sistema informático este los **ORGANIZA**, una vez Organizados los **ALMACENA** temporalmente y cuando pueda los **TRANSFORMA** según las instrucciones recibidas. Esto normalmente lo realiza el **[microprocesador.](http://www.areatecnologia.com/tipos-de-micros.htm)**

Queremos hacer la suma 2 + 3. Mediante el teclado introducimos los números 2, el símbolo + y el número 3. El ordenador estos datos los organiza. Por un lado, coloca los números y por otro los símbolos, después los almacena y por último, con las instrucciones de un programa, por ejemplo un programa calculadora, hace la suma y los transforma en un resultado que en este caso sería 5.

Ya tenemos los datos transformados. Debemos recoger los datos transformados de alguna forma. Estos datos transformados es lo que llamamos información de salida.

La información de salida la recogemos mediante los periféricos de salida o de entrada/salida:

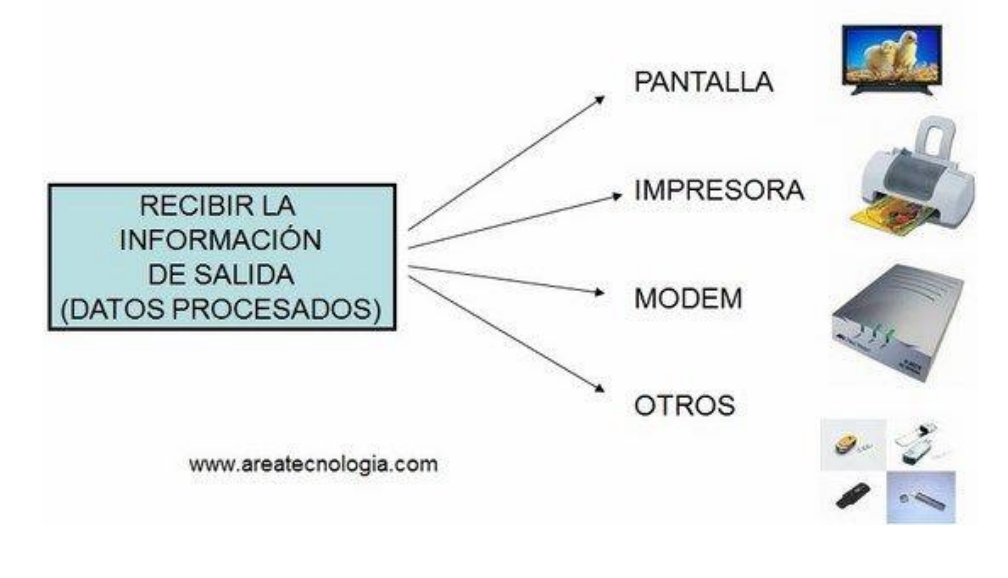

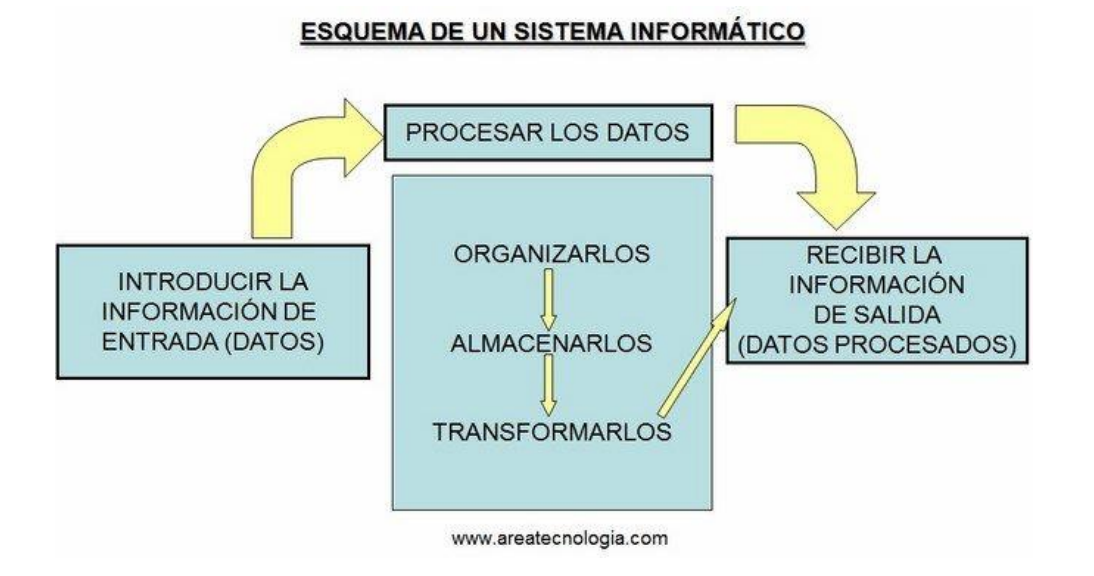

La máquina que realiza todo esto es lo que se conoce como un **Ordenador o una Computadora**

# **SISTEMA INFORMATICO**

Es el **sistema encargado de recoger datos, procesarlos y transmitir la información una vez procesada**. La máquina que realiza todo esto se llama Ordenador. La función básica que realiza un ordenador es la ejecución de un programa. **Un programa** consiste en un conjunto de instrucciones (órdenes).

En un sistema informático se transforman los datos mediante los programas escritos en algún tipo de lenguaje de programación, ahora bien, para que el ordenador puede entenderlos, los datos deben ser traducidos al **lenguaje eléctrico** que es el único que el ordenador conoce. No debemos olvidar que **el ordenador es una máquina eléctrica**.

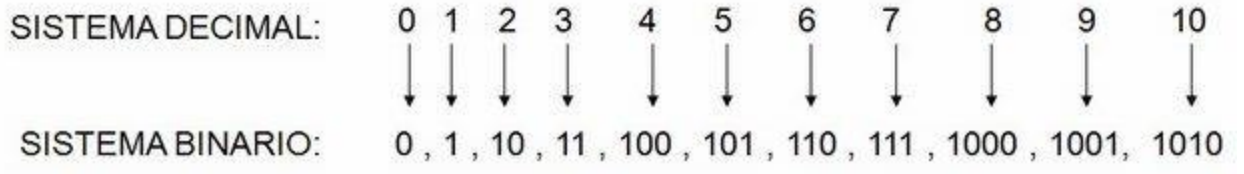

Ejemplo: el número 6 en decimal es equivalente al 110 en binario.

www.areatecnologia.com

## **¿Por qué se usa este sistema de numeración en electrónica y en informática?**

El componente principal del ordenador, el microprocesador, es como si estuviera formado por millones de interruptores que son accionados eléctricamente cuando les llega [corriente eléctrica](http://www.areatecnologia.com/LA%20CORRIENTE%20ELECTRICA.htm) y están sin accionar cuando no les llega corriente. Estos dos estados eléctricos para nosotros serán dos números posibles "0" y "1" que corresponden a los estados de interruptor "abierto" y "cerrado".

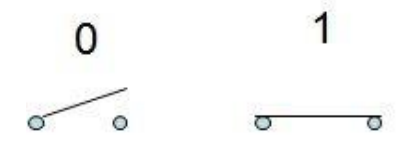

Si detrás del interruptor tuviéramos unas lámparas conectadas, unas estarían encendidas y otras apagadas, según estuvieran los interruptores.

De esta forma podríamos decirle a un ordenador, formado solo por lámparas, cuando quiero que estén unas encendidas y otras apagadas.

Fíjate en la imagen de más abajo. Por ejemplo si le introduzco el número (instrucción en binario) 01001 le estoy diciendo que encienda las lámparas de la figura (la segunda y la última que valen 1). Podríamos decirle que si pasara esto nos mostrara en la pantalla la letra "A", por ejemplo, en lugar de encender lámparas.

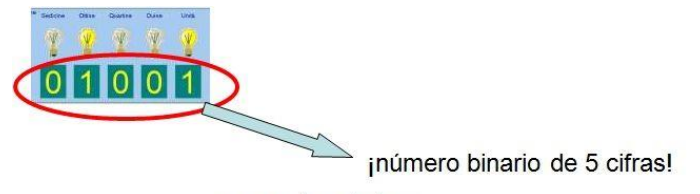

www.areatecnologia.co

En informática podríamos asignar a cada letra o símbolo (caracteres) o número, un número en binario de 8 cifras (8 ceros y unos) y así obtener un código mediante el cual podamos entendernos con el ordenador. Este código de llama **código ASCII**:

Por ejemplo la letra A es el número 10100001. Cuando apretamos la tecla de la letra A, le mandamos la información al ordenador su correspondiente código binario de 8 cifras, es decir el número (10100001) y el interpreta que le estamos diciendo que queremos que nos saque en la pantalla el símbolo de la letra A.

**bit**: es la unida más pequeña de representación de información en un ordenador, que se corresponde con un dígito binario, 0 o 1.

La letra A (y cualquier carácter) en este código se expresa con 8 bits : 10100001

Un **byte** = conjunto de 8 bits, que es lo que ocupa un número o un carácter (letra, o símbolo) en el sistema de codificación usado en informática

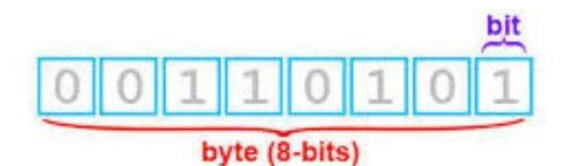

¿Cuánto ocupará un documento formado por 1000 caracteres? Pues muy sencillo ¡1000 bytes!.

Como podemos observar, cuantos más caracteres, más ocupará el documento.

 **El Byte es la unidad básica de almacenamiento en informática** (como el metro es de la longitud). Nos sirve para saber lo que ocupa un documento o cualquier programa (instrucciones que tendrá el programa).

Puedo saber cuántos bytes tiene un documento o lo que es lo mismo, cuantos bytes necesitaré para almacenarlo en algún sitio externo.

Como esta unidad es muy pequeña se suelen utilizar múltiplos de ella:

 1 Byte = 8 bits (una letra, un número o un espacio en blanco en un documento) 1 kilobyte =  $1024$  bytes 1 Megabyte =  $1024$  Kilobytes 1 Gigabye =  $1024$  Megabytes

Por ejemplo un documento que ocupa 1Mb estará formado por 1024 números, letras, símbolos o espacios en blanco.

Otra unidad muy usada en informática es la **velocidad de transmisión de datos**. Unidad usada para medir la velocidad a la que se mandan datos de un ordenador a otro en una red de ordenadores (por ejemplo velocidad internet), o la velocidad a la que se envían los datos de una parte a otra del ordenador.

La unidad de velocidad de transmisión de datos (bytes) de un sitio a otro se expresará en Bytes/segundo (B/s) MB/s o GB/s.

¡OJO! En algunas ocasiones se representa por **bits por segundo** en lugar de bytes (sobre todo en Internet) En este caso se diferencia por que la abreviatura es b (minúscula) en lugar de la B (mayúscula) usada para los bytes: ejemplo Mb/s (megabits por segundo). "Es una unidad 8 VECES MENOR que la anterior".

## **Almacenamiento de la Información**

En un ordenador podemos almacenar información de forma externa al ordenador, o de forma interna en el disco duro. Las capacidades de las unidades de almacenamiento más comunes son:

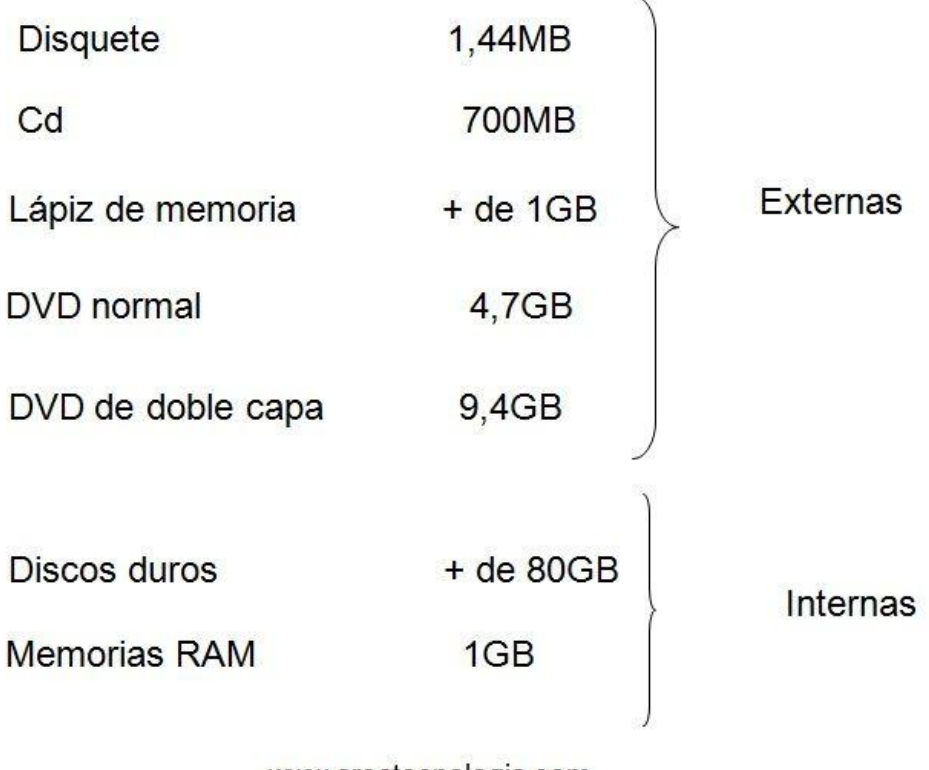

www.areatecnologia.com

## **El Microprocesador**

.

El microprocesador (CPU) ya vimos que es el encargado de ejecutar (interpretar) las instrucciones especificadas mediante el proceso de los datos, pero además de esto, también de gobernar y controlar todo el sistema (controlar todos los procesos que ocurren en el ordenador).

Para que el micro pueda hacer todo en su interior está

dividido en dos partes totalmente diferentes:

- **Unidad aritmética lógica** (ALU): esta unidad realiza todos los cálculos matemáticos de la CPU. El ALU puede sumar, restar, multiplicar, dividir, y realizar otros cálculos u operaciones con los números binarios (función lógica SI por ejemplo).

- **Unidad de control** (UC): Controlar todos los procesos que ocurren en el sistema. Este componente es responsable de dirigir el flujo (en qué orden deben ir, y cuando) de las instrucciones y de los datos dentro de la CPU.

¿De dónde le llegan los datos (instrucciones) al microprocesador para que los procese?. El micro siempre va a buscar los datos a un almacén del ordenador, llamado **Memoria RAM**

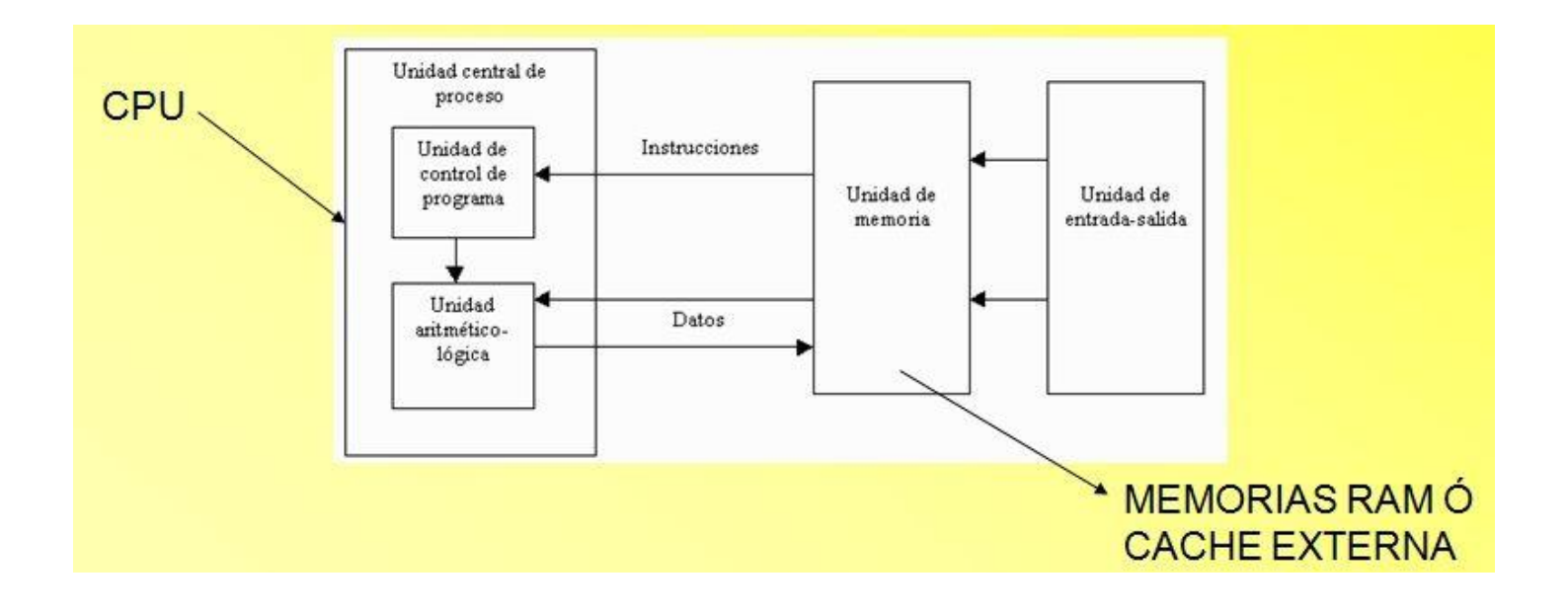

#### **La Memoria RAM**

Cuando nosotros ejecutamos (abrimos) un programa en nuestro ordenador, estamos pasando las órdenes del programa a un almacén llamado memoria RAM. En esta memoria solo están los datos de los programas que estamos usando (ejecutando) en ese momento. Si yo abro el programa Word, todas sus instrucciones pasan del gran almacén, que es el disco duro, a otro almacén llamado memoria RAM. Cuando cierro el programa, este (las instrucciones) sale de la RAM y se almacena en el disco duro.

Este almacén tiene la peculiaridad de que es capaz de enviar los datos que le pida el micro de forma muy rápida. Además el micro va a tardar poco en encontrar los datos porque solo buscará en los datos del propio programa, y no en todos los datos que tengamos en nuestro ordenador (podemos tener muchos programas diferentes en el disco duro). Es decir el proceso se hace de esta forma de manera mucho más rápida.

¿Cómo definiríamos la memoria RAM?

La memoria principal o RAM (Random Access Memory, Memoria de Acceso Aleatorio) es donde el computador guarda los datos que está utilizando (ejecutando) en ese momento. **El almacenamiento es considerado temporal** por que los datos y programas permanecen en ella mientras que el ordenador este encendido y el programa en ejecución. Al apagarse el ordenador los datos que hay en ella se pierden.

## **¿Qué es importante en una memoria RAM?**

Es importante la capacidad de almacenamiento (32Mb, 64Mb, 128Mb, 256Mb, 512MB, 1GB….), el tipo de RAM, que determinará la velocidad de transferencia de datos entre la RAM y la CPU.

La RAM se puede ampliar con módulos de memoria RAM nuevos. Aquí vemos un módulo de memoria RAM:

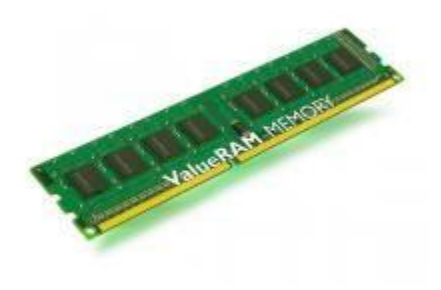

## **Memoria ROM**

.Cuando nosotros encendemos el ordenador. ¿Quién le dice lo que tiene que hacer hasta que se para en la pantalla de Windows?.

Pues unas instrucciones que están en otro almacén. A este almacén el micro solo va a buscar las instrucciones que hay en él cuando pulsamos el botón de arranque. Este almacén se llama: **Memoria ROM**.

Los datos que hay en esta memoria nunca se perderán aun cuando se apague el ordenador. ¿Cómo se consigue que no se pierdan al apagarse?. Mediante el acumulador o **pila del ordenador**. Veamos una pila de un ordenador:

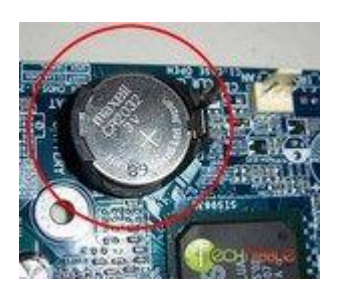

Los datos de esta memoria ROM no se podían modificar nunca. Ahora en vez de tener memoria ROM los ordenadores llevan lo que se llama **LA BIOS** del sistema. La bios ha sustituido a la antigua memoria ROM, en este caso algunos datos se pueden modificar por si el usuario quiere ampliar su ordenador (por ejemplo añadirle un disco duro).

Conclusión, El BIOS (o la bios) de un PC es una memoria ROM, pero con la facultad de configurarse según las características particulares de cada máquina (hay datos que se pueden modificar).

#### **La Placa Base**

Todos estos componentes están alojados en la llamada placa base, y a ella tienen que llegar toda la información externa que vienen de los llamados periféricos (componentes externos al ordenador): Ratón, monitor, teclado, etc.

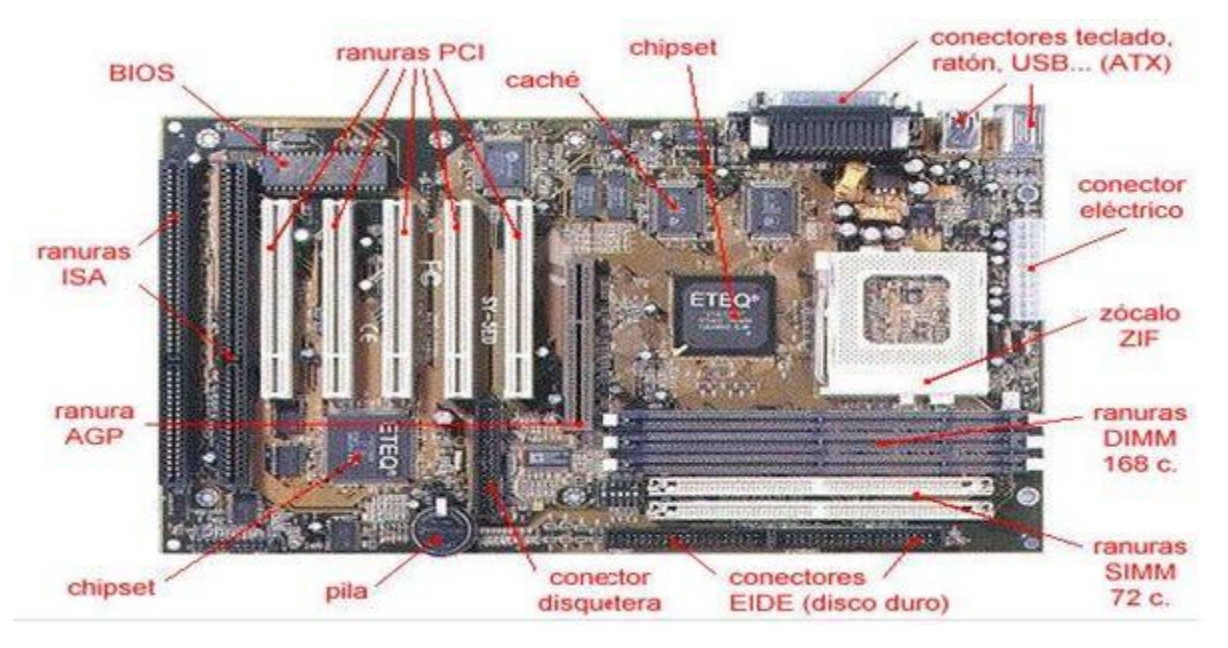

¿Cómo envían/reciben la información los periféricos desde y hacia la placa base?

Pues mediante unos cables llamados **Buses**. Los buses son los cables por donde viaja la información por un ordenador.

En la placa base hay unas ranuras donde podemos conectar elementos o tarjetas como por ejemplo las tarjetas de sonido, multimedia, etc. Las más comunes son las llamadas PCI. Las SIMM o DIMM son para insertar en ellas la memoria RAM.

#### **Buses**

.

Los buses pueden ser de dos tipos: IDE o los ATA más modernos.

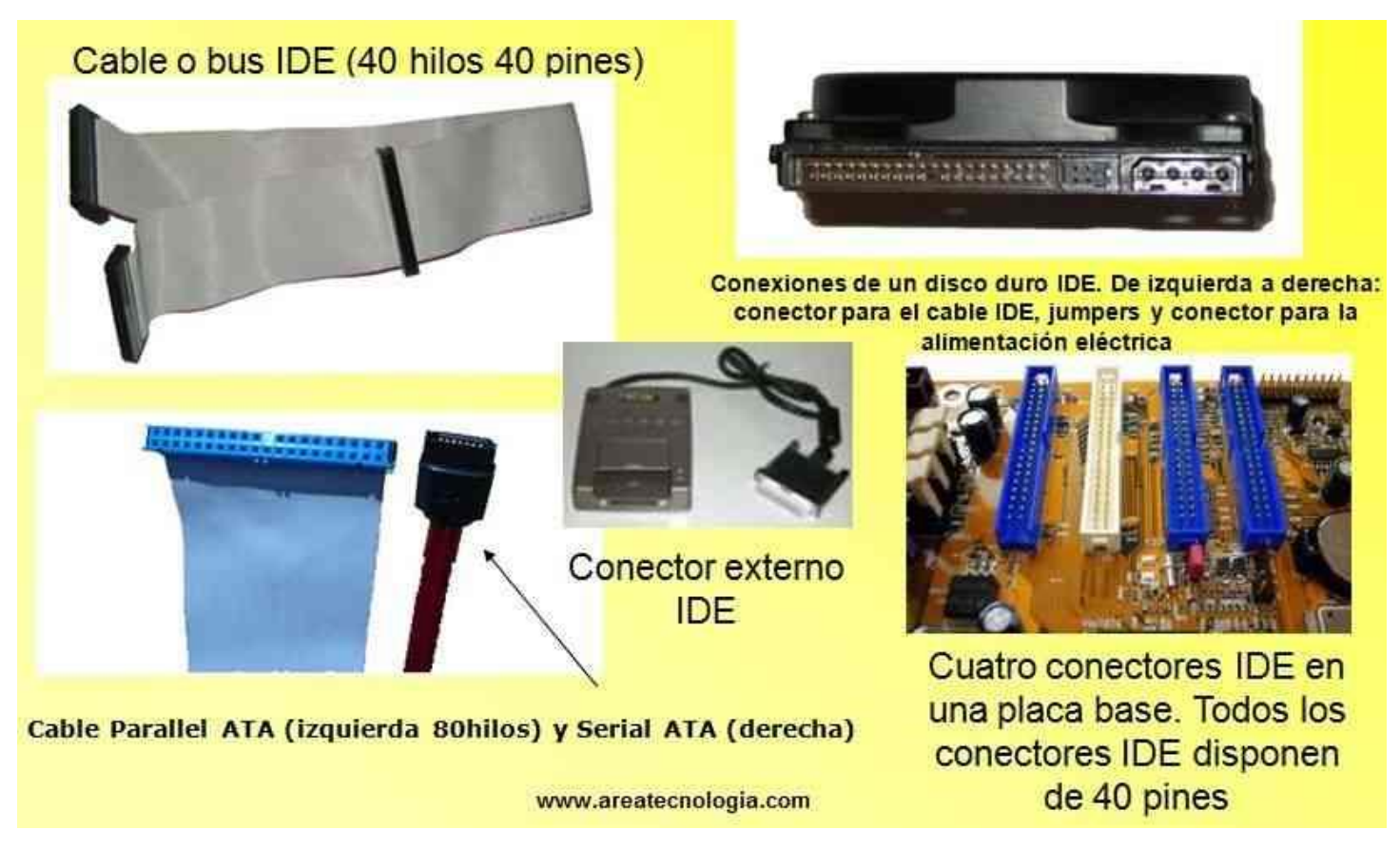

Los Buses (cables) tienen que ir conectados en algún sitio, estos sitios son los conectores. Un cable IDE solo se puede conectar en un conector IDE.

#### **Periféricos**

Los periféricos los podemos definir como los dispositivos que nos permiten comunicar el interior del ordenador con el mundo exterior . Hay periféricos de entrada (para meter datos), de salida (sacar datos) y de entrada/salida (permiten meter y sacar datos).

Pero los periféricos se conectan al ordenador mediante los [puertos de comunicación](http://www.areatecnologia.com/informatica/puertos-de-comunicacion.html) (ranuras o

conectores situadas en la placa base del ordenador), no directamente a la placa base. Veamos los tipos de puertos que hay:

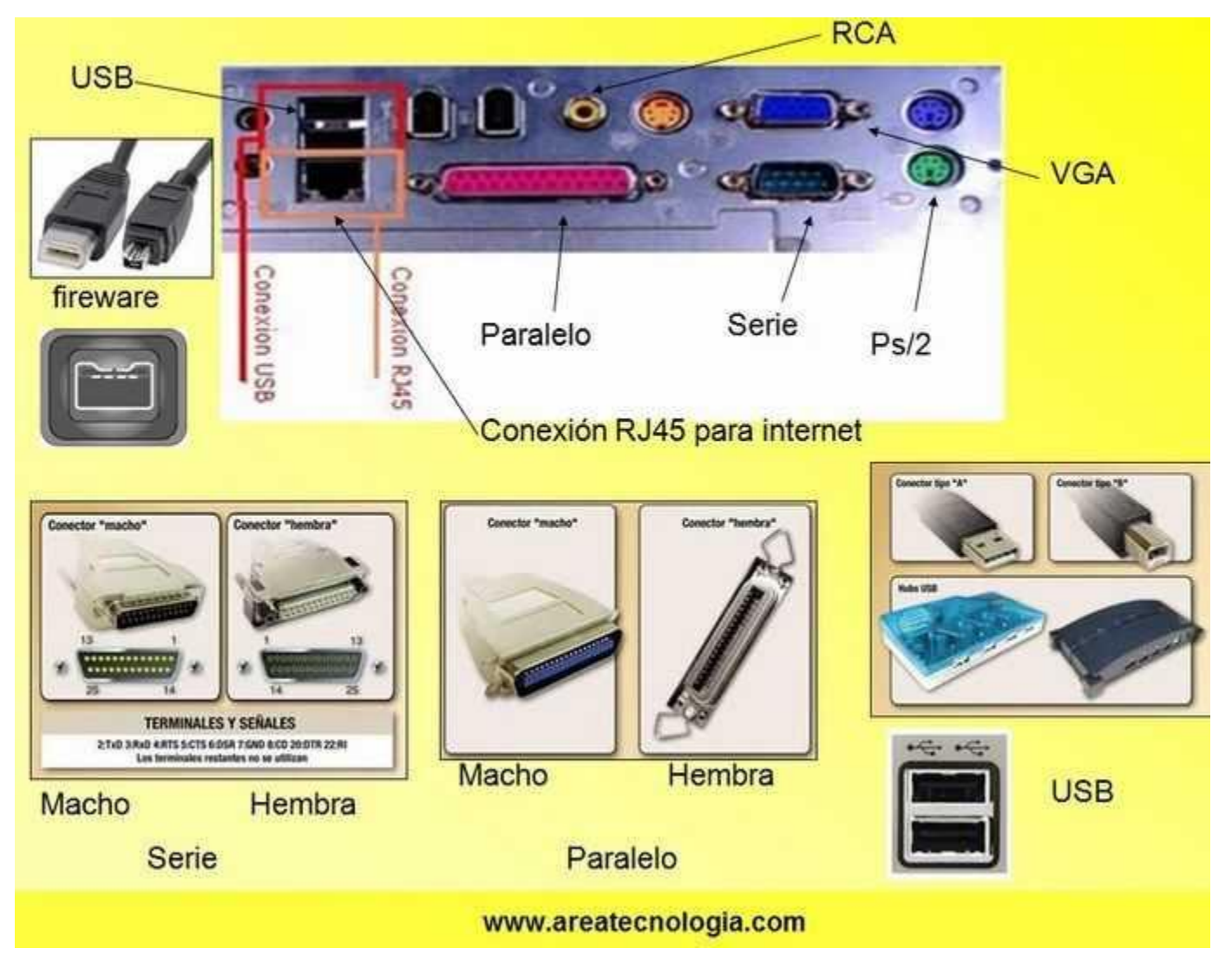

Aquí te dejamos una imagen con los principales componentes de un ordenador:

.

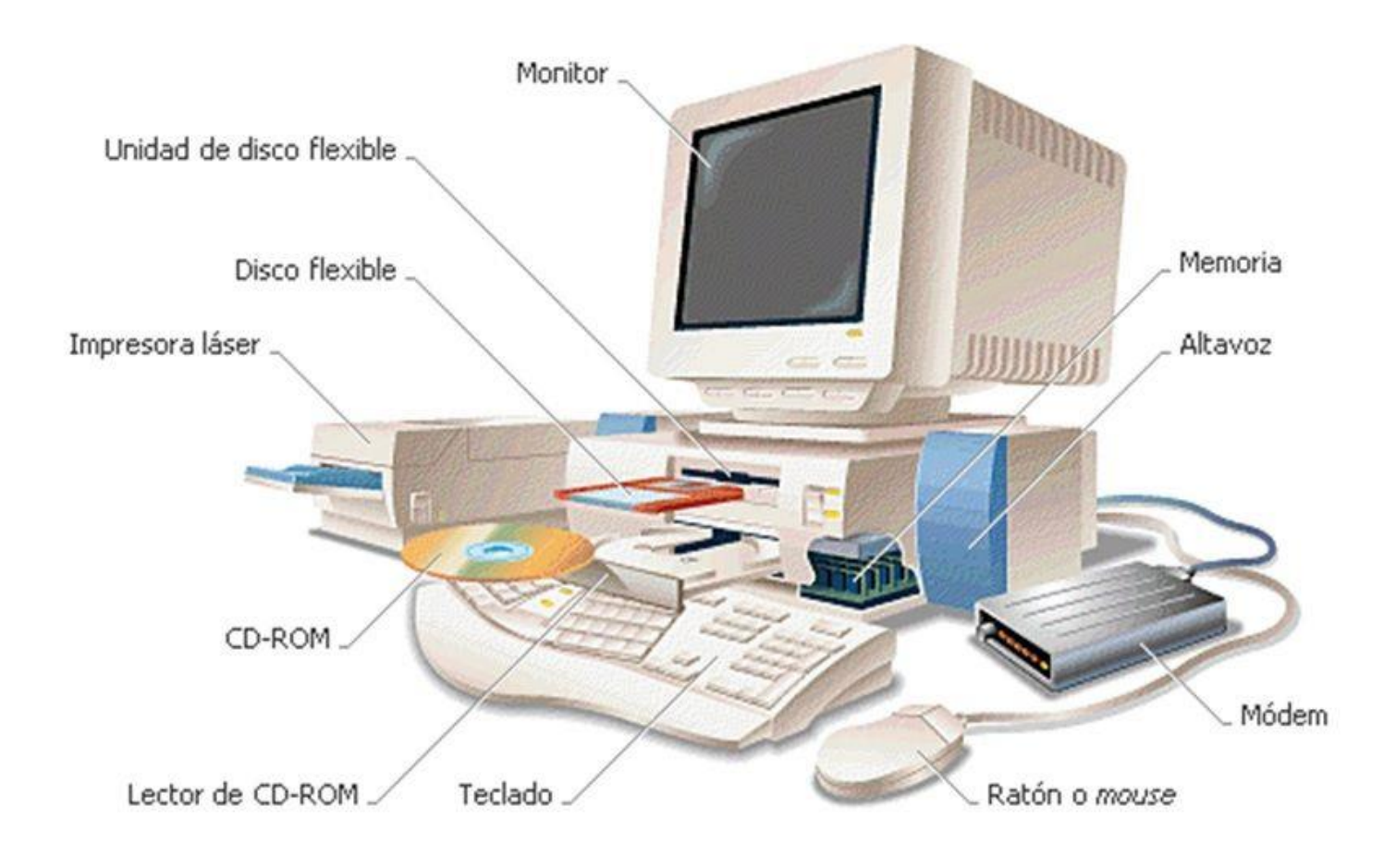

## **Taller No1**

- 1. Que es informática
- 2. Como se llama los componentes que conforman un ordenador, defínelas con sus respectivos ejemplos
- 3. Que son los periféricos, de tres ejemplos
- 4. Existen tres tipos de periféricos di cuales, de tres ejemplos de cada uno
- 5. Que se debe hacer con la información introducida,
- 6. Normalmente mediante que instrumento se procesan los datos
- 7. realice el esquema de un sistema informático
- 8. Que es lenguaje de programación
- 9. Que tipos de sistemas se utilizan
- 10.Qué diferencia habría entre un sistema informático y un ordenador
- 11.A qué número en decimal es el equivalente del binario 1000
- 12.A qué número es su equivalente en binario del decimal 8
- 13.Como se denomina el código que usa el ordenador
- 14. Que es un bit ,
- 15.Como se representa la A
- 16.Que es un Byte
- 17. A cuanto equivale un kilobyte, megabyte, gigabyte
- 18.Que es velocidad de trasmisión de datos
- 19. Como se almacena la información
- 20. Cuales almacenamientos se utilizan actualmente di cuales son externos e internos
- 21. Que es un microprocesador
- 22. Cuáles son las partes del microprocesador
- 23.Explica cada uno de ellas
- 24.Que es memoria RAM que función cumple
- 25.Que función cumple el disco duro
- 26. Que es memoria ROM porque es importante
- 27. Que es la Bios

.

- 28.Que es la placa de base, que se conecta a esta
- 29. Que son los llamados Buses, cuantos tipos hay
- 30.Para que es la SIMM o DIMM
- 31.Que son puertos de comunicación
- 32. Realiza un dibujo sobre los principales componentes de un ordenador.